# $CTSPB \perp 08$

## 資訊服務申請作業手冊

## 中部科學園區管理局編 103.05

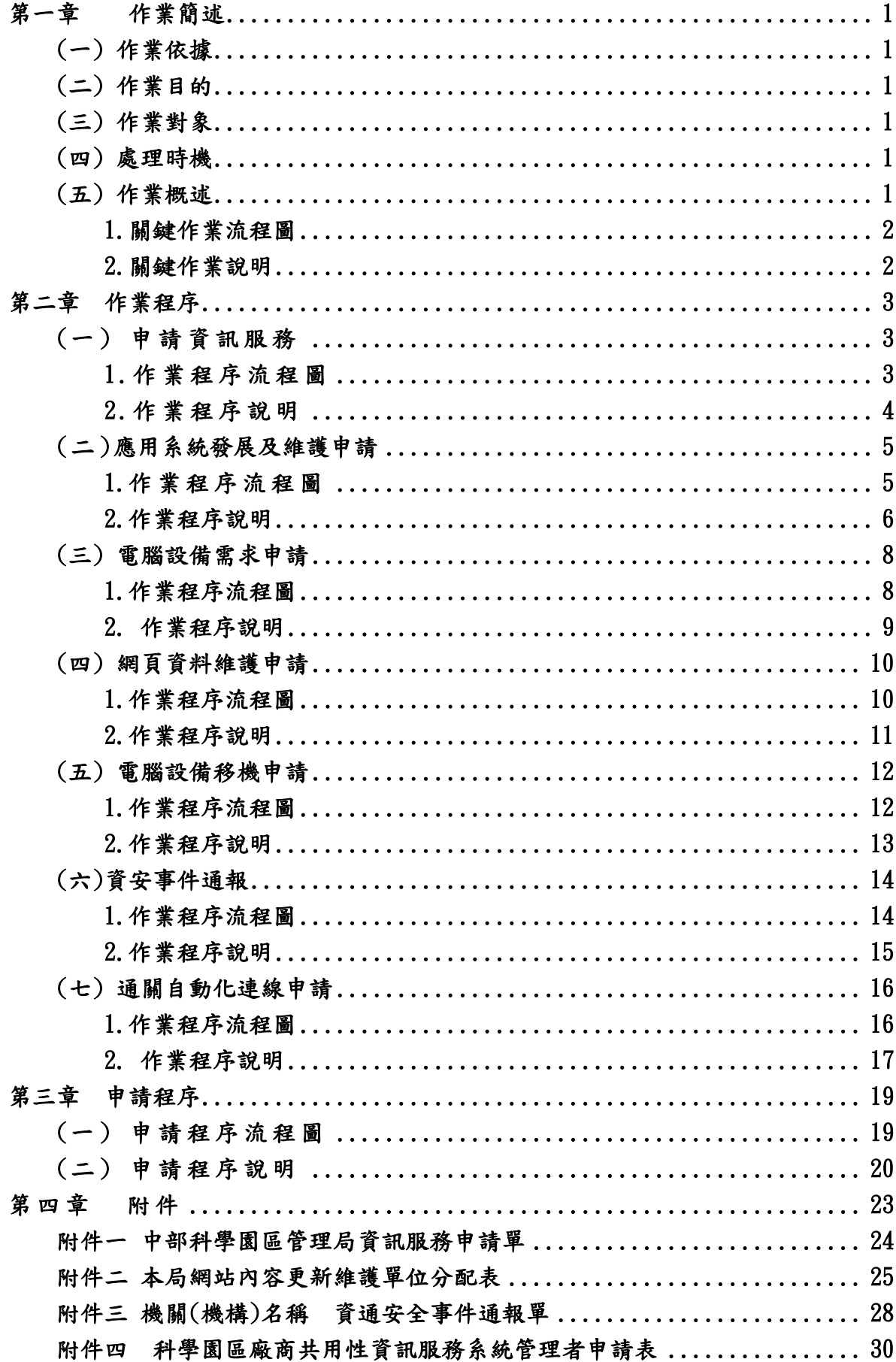

### 第一章 作業簡述

### <span id="page-2-1"></span><span id="page-2-0"></span>(一) 作業依據

依據本局資訊業務職掌製訂施行。

<span id="page-2-2"></span>(二) 作業目的

本作業的主要目的有二:

- 1、提供本局各組室對工商組資訊服務科要求服務的處理規範。
- 2、提供工商組資訊服務科內部作業及委外作業服務的處理規範。
- 3、作為資訊業務的品質標準
- 4、績效追踨之用

### <span id="page-2-3"></span>(三) 作業對象

1、本局各組室人員及與本局連線的園區事業單位。

- 2、工商組資訊服務科及委外作業服務廠商。
- <span id="page-2-4"></span>(四) 處理時機
	- 1、於本局各組室向資訊服務科提出服務需求時。
	- 2、與本局連線的園區事業單位向資訊服務科提出服務需求時。

### <span id="page-2-5"></span>(五) 作業概述

依資訊服務,向本局填寫申請單,經資訊服務台至資訊服務科審核評 估後,協調辦理或說明不能遵照辦理之原因。

### <span id="page-3-0"></span>1.關鍵作業流程圖

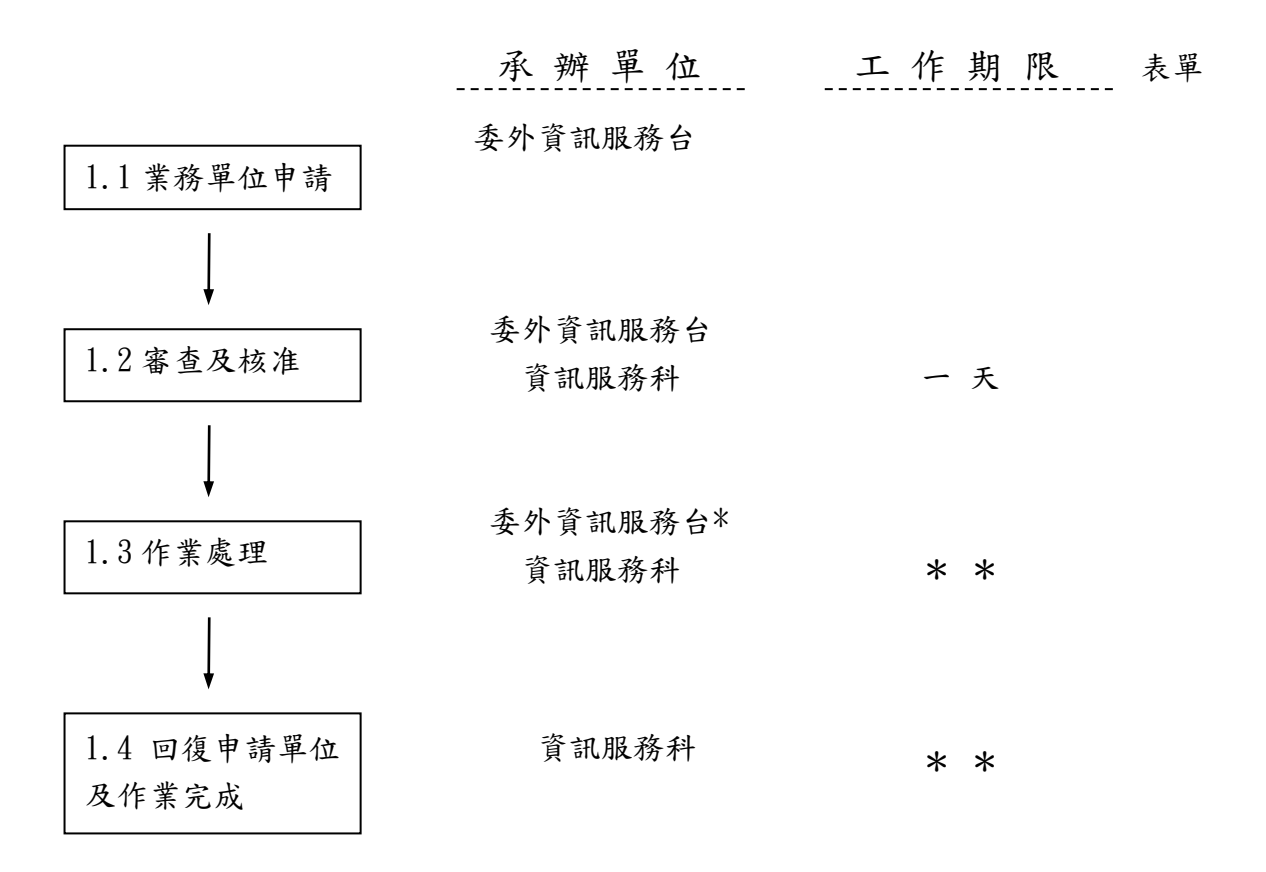

\*主辦單位

\*\*視各作業項目發展需時間而定。

#### <span id="page-3-1"></span>2.關鍵作業說明

1.1 業務單位申請:

 由業務單位提出相關資訊服務需求之申請,交委外資訊服務台處理。 1.2 審查及核准

 委外資訊服務台先行初步審查是否為合約內資訊服務,再交資訊服務 科核准予以辦理。

1.3 作業處理:

處理資訊服務科核准處理之資訊服務申請案件。

1.4 回復申請單位及作業完成

作業處理完畢,交由申請單位填寫確認資訊服務之完成,並回報委外 資訊服務台,以利歸檔。

### 第二章 作業程序

### <span id="page-4-1"></span><span id="page-4-0"></span>(一) 申請資訊服務

<span id="page-4-2"></span>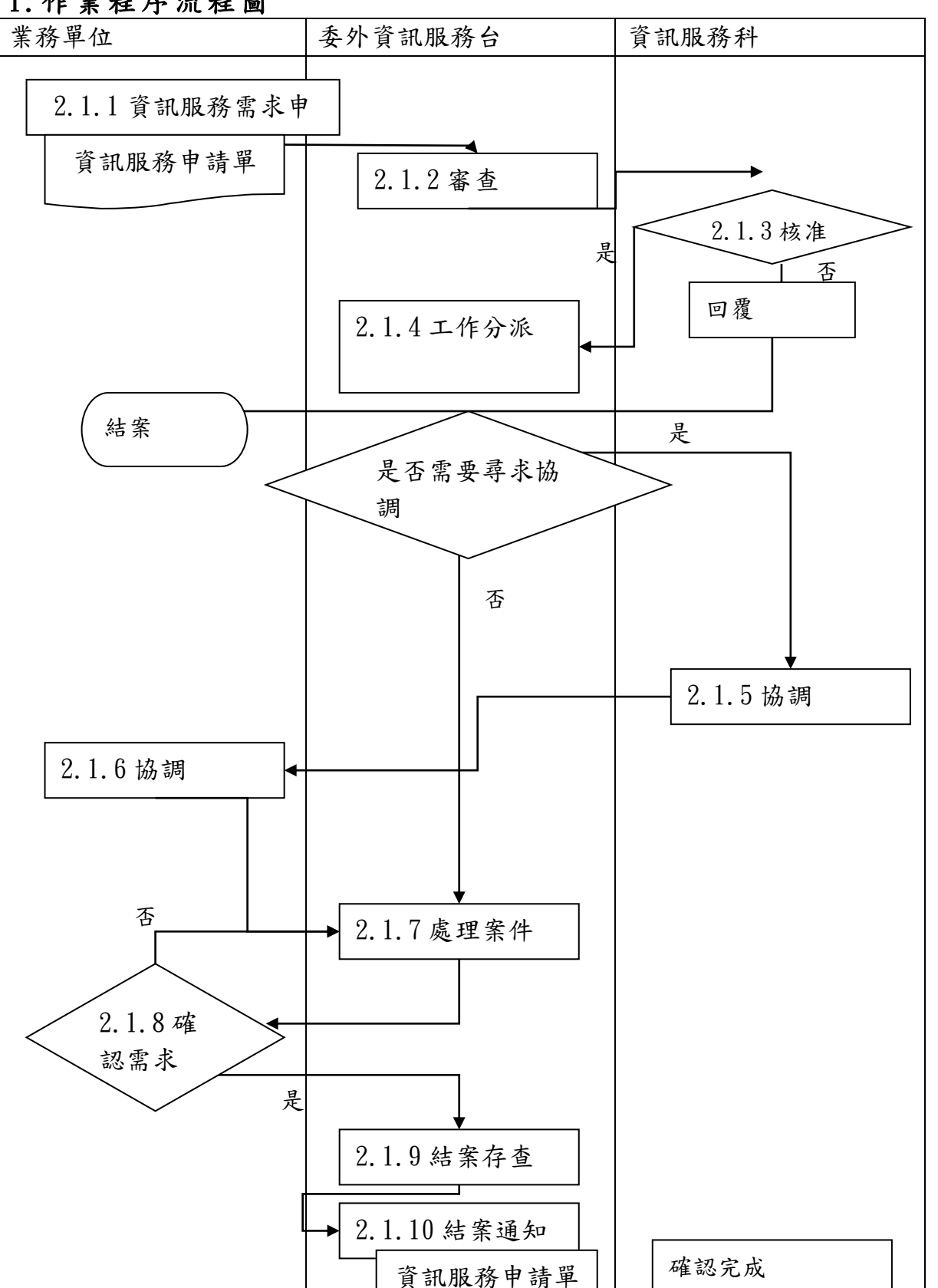

### <span id="page-5-0"></span>2.作業程序說明

- 2.1.1 資訊服務需求申請:
- 申請單位向委外資訊服務台提出資訊服務申請。
- 2.1.2 審查:
- 針對申請之服務,委外資訊服務台判斷是否為資訊委外合約內之服務,再 送資訊服務科。
- 2.1.3 核准:
- 資訊服務科審核,該申請是否為資訊委外合約內之服務核准處理。
- 2.1.4 工作分派及檢視申請案之難易
- 檢視該申請案的難易,若是較簡單之案件,不需協調,可直接處理;若申 請案有爭議,由委外資訊服務台向資訊服務科提出協調申請。
- 2.1.5 協調
- 2.1.6 協調
- 遇到爭議申請案,由資訊服務科向委外資訊服務台提出協調,先行做技術 層面的協調,再由資訊服務科向申請單位提協調。
- 資訊服務科與資訊服務台與申請單位,就申請案件,做問題協調,並導出 結論予委外資訊服務台。
- 2.1.7 處理案件
	- 針對 2.4 易於處理的案件,在核准後自行處理;需協調之案件,由資 訊服務科與申請單位做出協調後,將協調結果予委外資訊服務台處理 案件。
- 2.1.8 確認需求
- 委外資訊服務台處理完申請案後,成果通知申請單位確認需求。
- 2.1.9 結案存查
- 申請單位驗收無誤後,由委外資訊服務台做案件歸檔存查。
- 2.1.10 結案通知
- 案件處理完畢,並通知資訊服務科該案已完成驗收。

### <span id="page-6-1"></span><span id="page-6-0"></span>(二)應用系統發展及維護申請

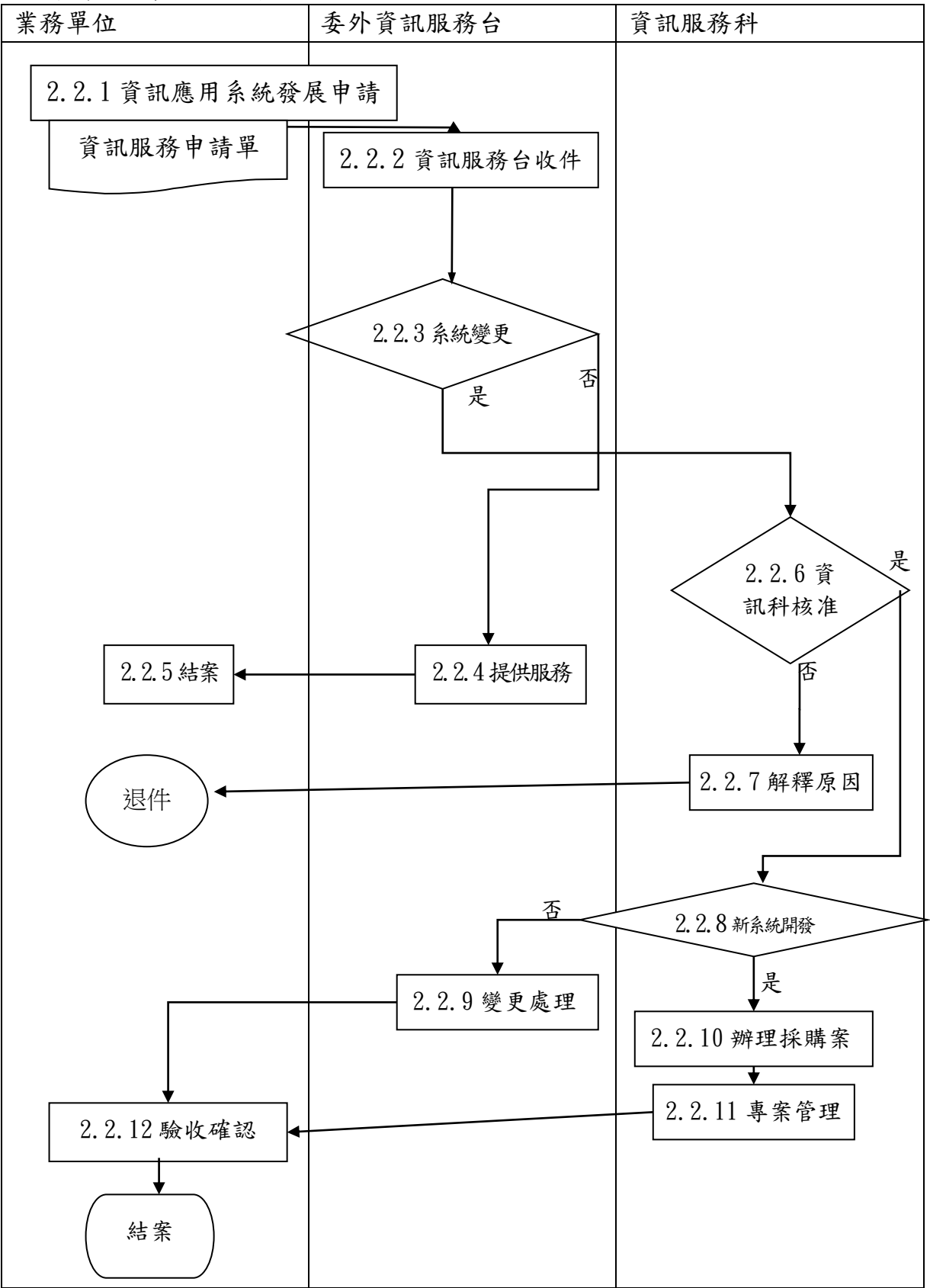

### <span id="page-7-0"></span>2.作業程序說明

2.2.1 資訊應用系統發展申請

當使用者有資訊作業使用申請時,應填寫「中部科學園區管理局資 訊服務申請單」(如附件1)送交資訊服務台。其填具之方式如下: 由使用者自行填寫,或使用者以電話通知資訊服務台,由資訊服務 台人員填寫。

#### 2.2 2 資訊服務台收件

資訊服務台人員收件時,檢視及協助申請單內容填列完備。

2.2.3 系統變更

接到應用系統變更之服務需求時,先針對下列各項進行審查。

需求描述是否明確

作業環境是否允許

業務作業是否成熟

目前技術是否可行

現有人力是否足夠

與相關作業是否有需協調配合工作

必要時得負責召集相關人員,包括申請者、工商組資訊科人員及委 外服務承商應用系統發展成員等,進行討論並修正服務需求申請 單。

依申請者所提出之服務需求之類別及性質,指派適當的應用系統發 展成員負責承辦此案。

被指定之服務需求處理負責人,在接受工作指派後,應先與資訊科 長討論,瞭解工作內涵,即安排與申請者及工商組資訊科人員之訪 談,初步討論需求明細,確認需求範圍,並在權限及能力之範圍內, 粗估人力工時及工作天數(若為新增系統則提出需求建議書及預定 完成時間)提交申請者及資訊科相關人員參考。若非在權限及能力 所能處理者亦應告知申請者及資訊科相關人員預定處理計劃,並向 科長報告及請示。

#### 2.2.4 提供服務

如非系統變更時,則可提供服務含使用操作服務及程式錯誤修改

2.2.5 結案

資訊服務台結案並通知申請單位

### 2.2.6 資訊科核准

資訊科人員收到被指定之服務需求處理負責人所提交之相關資料 後,權酌所提業務在法令、制度、技術及財務等可行性,填具審查 意見於資訊服務單之資訊科意見欄。

另判斷申請者之服務需求,是否含有非該申請者所屬單位之資料。 若是則徵詢資料原屬單位提供資料之意願。

#### 2.2.7 解釋原因

由資訊科人員陳述暫緩處理或再議之理由,並予退件。若為服務需 求內容調整,亦應先將此服務申請單退件,再另提新申請單。

#### 2.2.8 新系統開發

依申請單內容,判斷是否為新系統之開發。

#### 2.2.9 變更處理

如非新系統之開發,則依申請單內容,訪談申請人進行功能開發或 修改並對文件作變更管理。

#### 2.2.10 辦理採購案

#### 2.2.11 專案管理

依申請單內容,草擬需求書,並簽辦採購案,開發建置期間,訪談 申請人需求確認,依系統開發流程步驟,進行需求分析、系統規格 設計、程式設計、單元測試及整合測試、驗收報告操作手冊、使用 手冊撰寫、宣導教育訓練。

#### 2.2.12 驗收確認

資訊科會同業務單位驗收,並查核開發文件完整性。

### <span id="page-9-1"></span><span id="page-9-0"></span>(三) 電腦設備需求申請

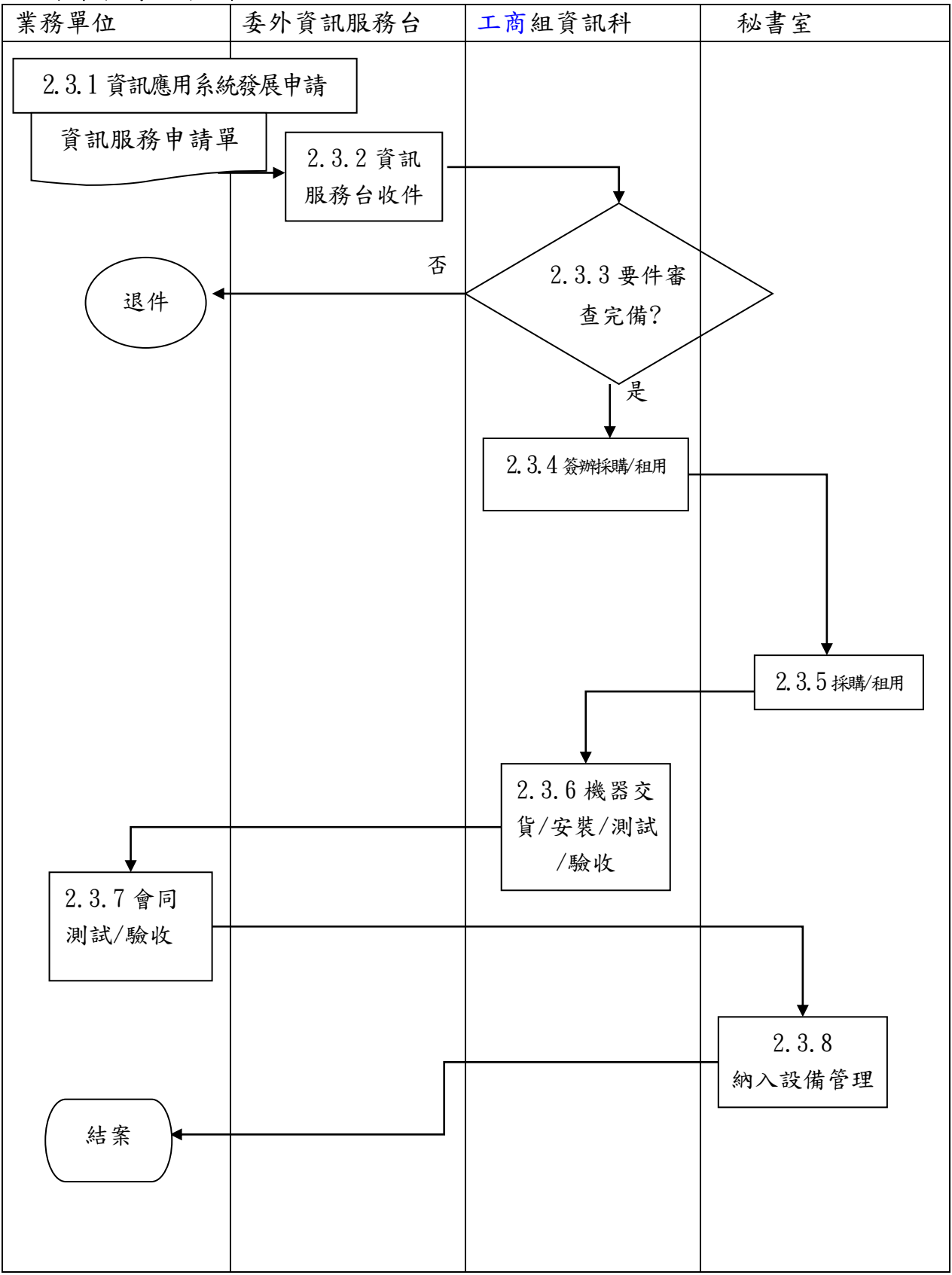

### <span id="page-10-0"></span>2. 作業程序說明

2.3.1 電腦設備需求申請。

### 2.3.2 資訊服務台收件

.各業務單位需增加電腦設備時,應填寫「中部科學區局資訊作業服務需 求申請單」(如附件1),且須於實際需要一個月前提出申請送交資訊服務 台。其填具之方式如下:

由使用者自行填寫,或使用者以電話通知資訊服務台,由資訊服務台人員 填寫。

### 2.3.3 要件審查完備

.要件是否齊備?預算是否編列?

.其提出之設備規格是否適切(含未來擴充性)?實際業務需求必要性? 若否,則向其解釋原因並退件。

### 2.3.4 簽辦採購/租用申請

### 2.3.5 採購/租用

依行政程序及法定程序辦理採購/租用設備。

### 2.3.6 機器交貨/安裝/測試/驗收

2.3.7 會同測試/驗收

通知得標商交貨安裝測試完成後辦理驗收作業。

### 2.3.8 設備管理

納入本局軟硬體設備管理作業。

### <span id="page-11-1"></span><span id="page-11-0"></span>(四) 網頁資料維護申請

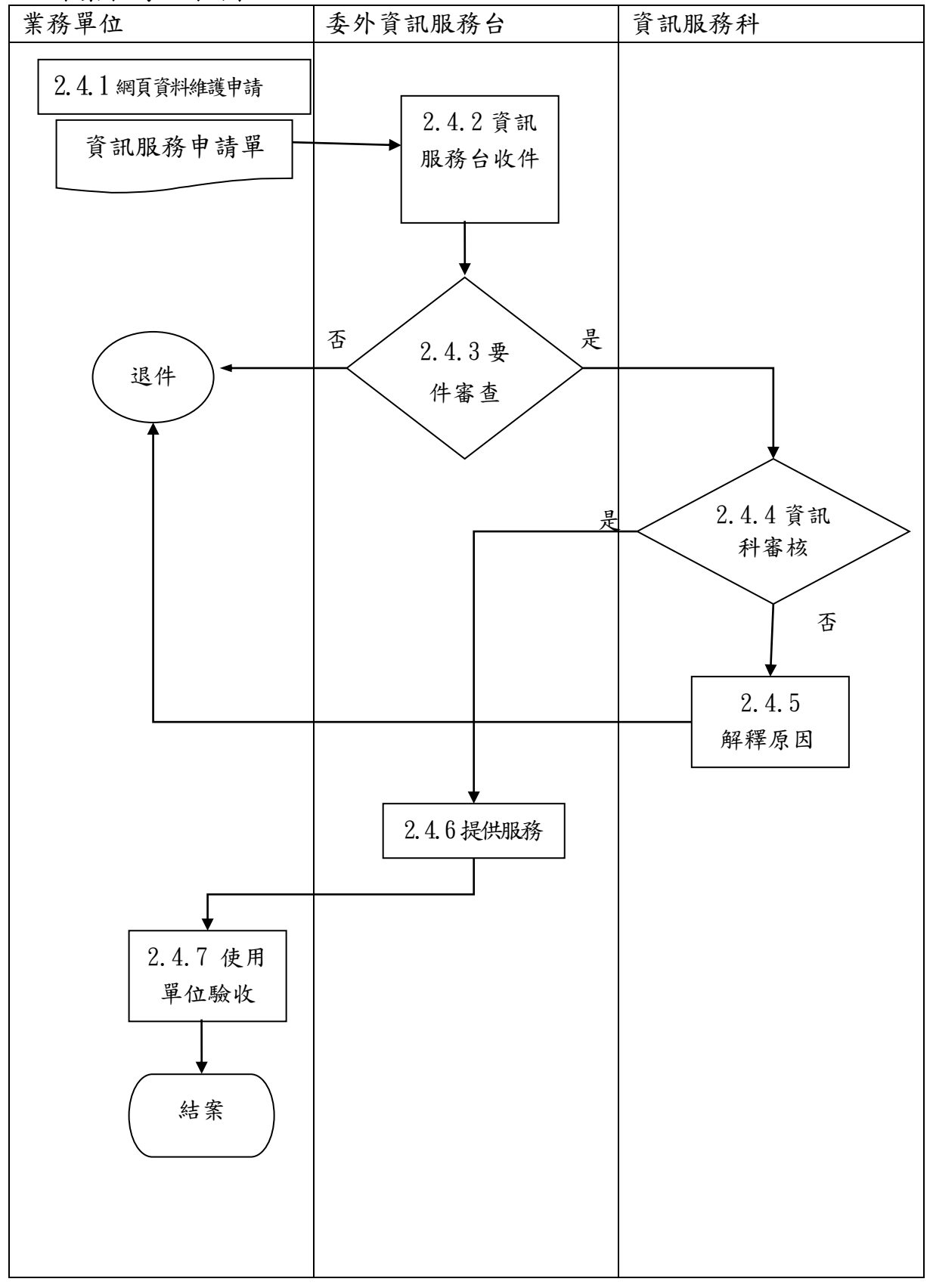

#### <span id="page-12-0"></span>2.作業程序說明

2.41 網頁資料維護申請

### 2.4.2 資訊服務台收件

網頁資料須更新時,業務單位應製作成電子檔,並填寫「中部科學園區管 理局資訊作業服務需求申請單」(如附件1),送交資訊服務台。

### 2.4.3 要件審查

審核申請單之內容是否詳實,資訊服務台審核時間為二小時

### 2.4.4 資訊科審核

審核申請單之作業依「本局網站內容更新維護單位分配表」(如附件二) 是否屬於工商組負責處理,資訊科審核時間為四小時

### 2.4.5 解釋原因

申請單之作業依「本局網站內容更新維護單位分配表」(如附件二)負責單 位為申請之業務單位,且已有提供後端管理系統可由申請單位自行處理 者,解釋原因後辦理退件由申請單位自行上後端管理系統進行網頁資料維 護。

### 2.4.6 提供服務

安排資料維護人員工作時程,提供服務,於需求日前完成。

### 2.4.7 使用單位驗收

資料維護完成請使用單位驗收

### <span id="page-13-0"></span>(五) 電腦設備移機申請

<span id="page-13-1"></span>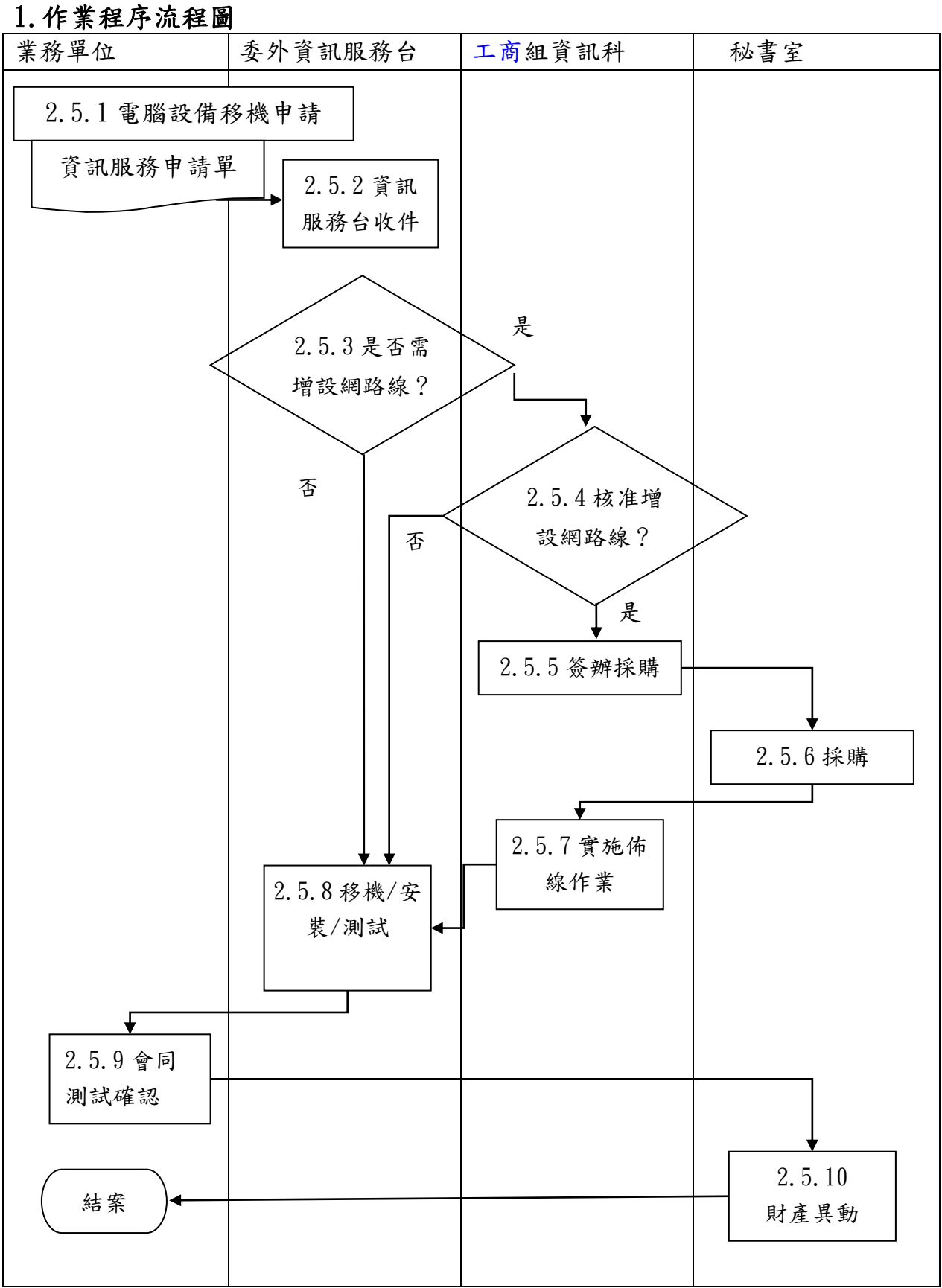

### <span id="page-14-0"></span>2.作業程序說明

2.5.1 電腦設備移機申請

2.5.2 資訊服務台收件

各業務單位需移機時,於需求日期前一週填寫「中部科學園區管理局資訊 作業服務需求申請單」(如附件1),送交資訊服務台。

2.5.3 是否需增設網路線

2.5.4 核准增設網路線?

資訊服務台於收件後派員實地勘查是否需要增設網路線?

若需要,則將申請資料轉請資訊科核准後,辦理採購網路佈線工程。

2.5.5 簽辦採購

2.5.6 採購

依行政程序及法定程序辦理採購採購網路佈線工程。。

2.5.7 實施佈線作業

2.5.8 移機/安裝/測試

資訊服務台派人協助業務單位進行移機/安裝/測試作業至可正常使用狀 況。

2.5.9 會同測試確認

業務單位會同測試確認,必要時辦理驗收。

2.5.10 財產異動

業務單位填妥財產異動單經資訊室確認後交予秘書室。

### <span id="page-15-1"></span><span id="page-15-0"></span>(六)資安事件通報

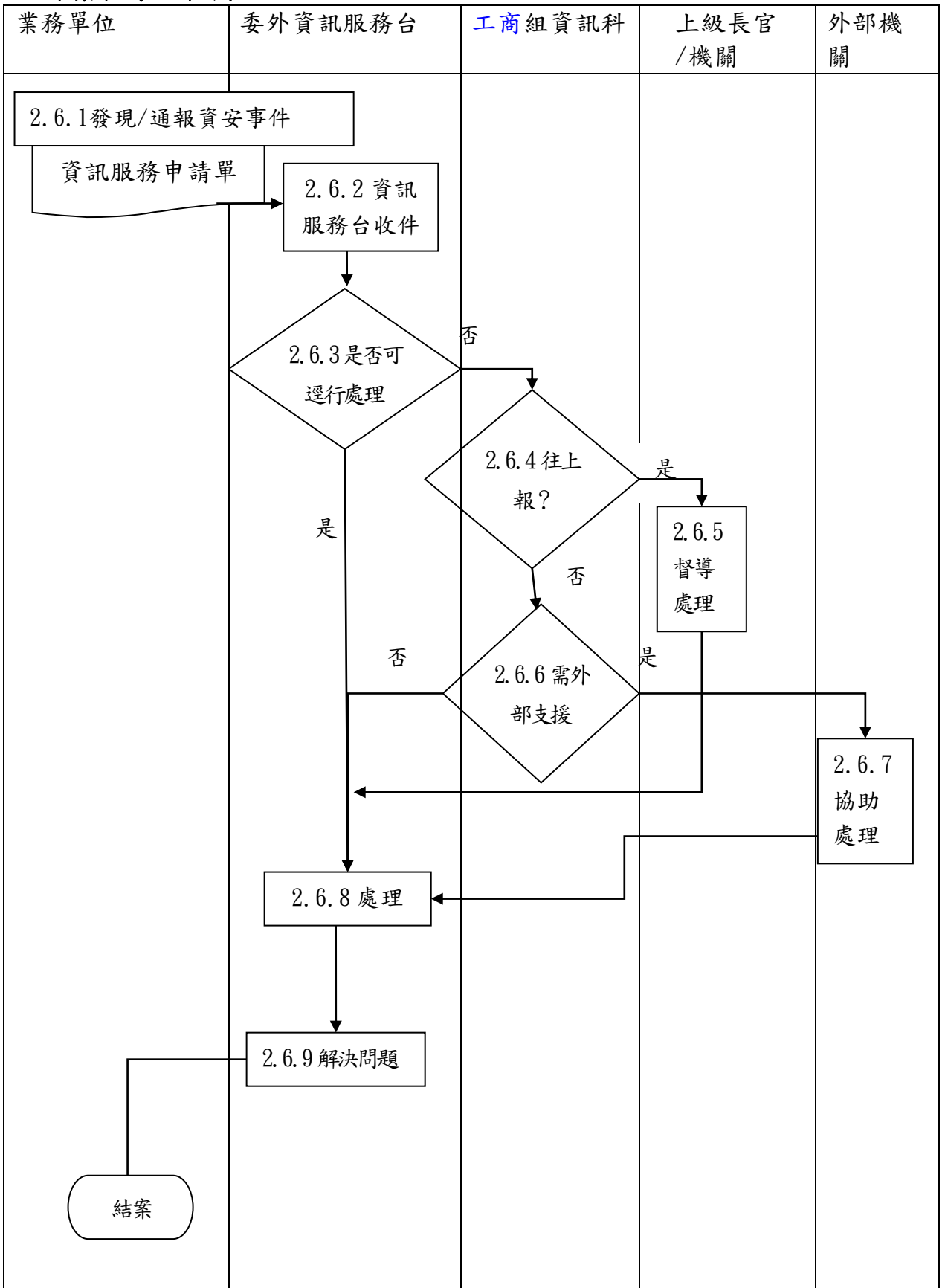

### <span id="page-16-0"></span>2.作業程序說明

2.6.1 發現/通報資安事件

2.6.2 資訊服務台收件

各業務單位發現/通報資安事件時,立即以電話通知資訊服務台,由資 訊服務台人員進行了解,並填寫「中部科學園區管理局資訊作業服務需 求申請單」(如附件1),送交資訊服務台。

2.6.3 是否可逕行處理

接到資安事件時,先判斷是否可逕行處理,解決問題。如事件無法逕行 處理,向資訊科長報告及請示。

2.6.4 往上報

資訊科接到資安事件,如事件屬國家資通安全會報所規定之 A、 B、 C 、 D 級資安事件均須填具「資通安全事件通報單」(如附件三)向上級主管 機關及國家資通安全會報(通報應變組)通報,並依「國家資通安全會 報通報與應變作業流程」(如附件四)辦理。

- 『A』級:影響公共安全、社會秩序、人民生命財產。
- 『B』級:系統停頓,業務無法運作。
- 『C』級:業務中斷,影響系統效率。
- 『D』級:業務短暫停頓,可立即修復。

2.6.5 督導處理

### 內部上報程序視資安事件情節輕重依序報告工商組組長、副局長、局長。 2.6.6 需外部支援

視資安事件情節輕重及複雜度,考量是否需請求外部支援,向國家資通 安全會報(通報應變組)技術服務中心請求支援。

2.6.7 協助處理

國家資通安全會報(通報應變組)同意後三小時內派員協助處理

- 2.6.8 處理
- 2.6.9 解決問題

### <span id="page-17-1"></span><span id="page-17-0"></span>(七) 通關自動化連線申請

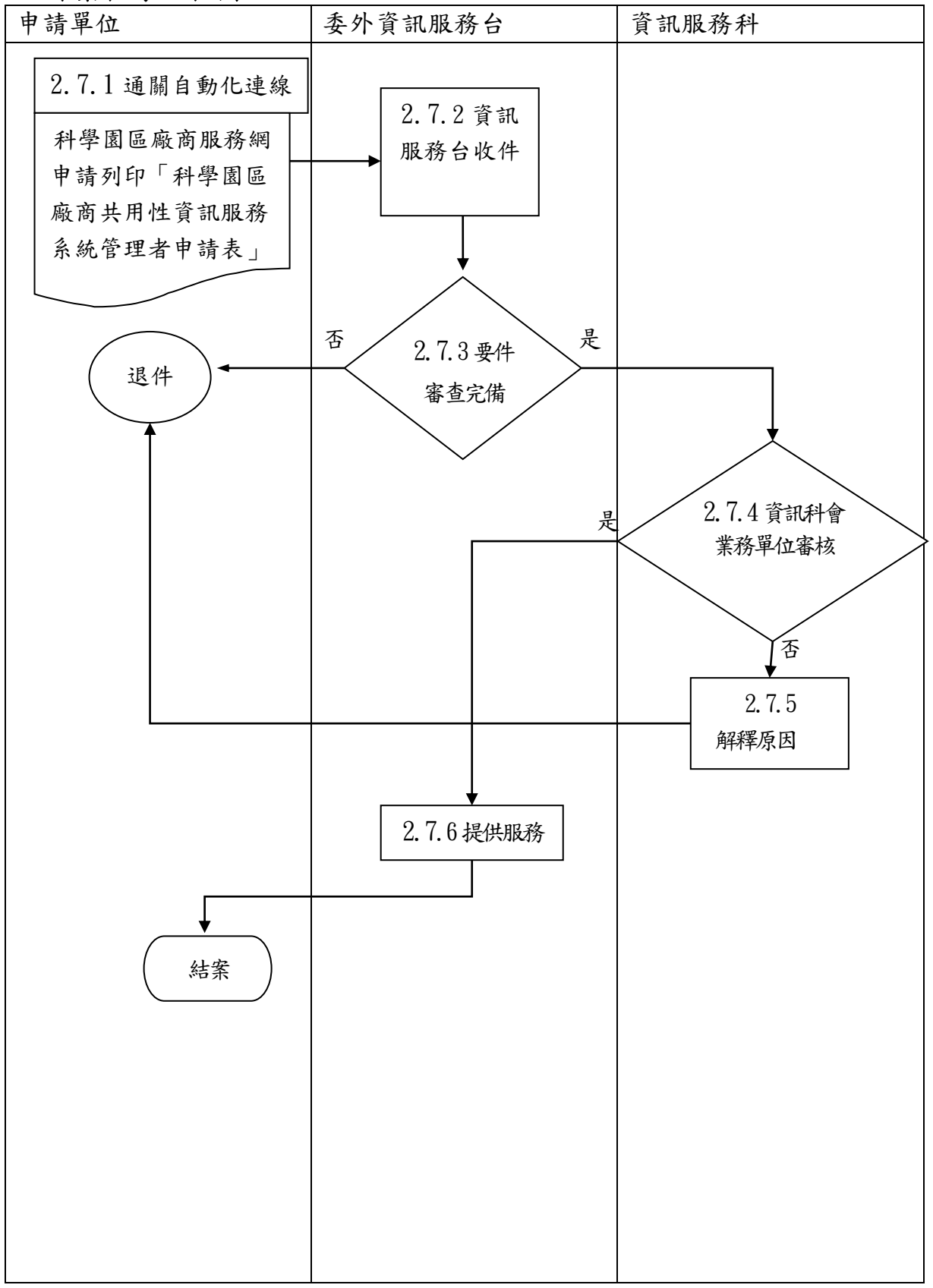

### <span id="page-18-0"></span>2. 作業程序說明

#### 2.7.1 通關自動化連線

### 2.7.2 資訊服務台收件

新進廠商申請系統管理者帳號,請至科學園區廠商服務網

(http://epark.nsc.gov.tw)/申請廠商管理帳號→選擇園區別和公司→輸 入基本資料送出,下載申請書後列印「科學園區廠商共用性資訊服務系統 管理者申請表」(如附件四),並加蓋公司大小章後將正本郵寄至本局中科 資訊服務台。

2.7.3 要件審查完備

廠商或報關行各類申請表單填寫內容是否齊全,電腦軟硬體配備是否完備 並符合通關自動化系統執行基本需求

2.7.4 資訊科會業務單位審核

資訊科送業務單位(工商外貿科)確認為本園區之廠商或報關行,可開放通 關e網通系統給之使用。

### 2.7.5 解釋原因

審核不通過,應詳實記載原因並向申請人詳細說明。

### 2.7.6 提供服務

系統管理者帳號通過審查後由系統寄出帳號與密碼通知函。登入至科學園 區廠商服務網(http://epark.nsc.gov.tw)\其他類別\廠商單一簽入服務管

理中心\管理中心帳號維護作業\帳號及權限管理功能\既有系統之群組權 限中,進行使用者之"通關 e 網通(正式作業)"權限設定,重新登入後即 可連接通關e網通系統進行通關作業,並且指導申請單位建置通關自動化 系統及輔導上線。

### 第三章 申請程序

<span id="page-20-1"></span><span id="page-20-0"></span>(一) 申請程序流程圖

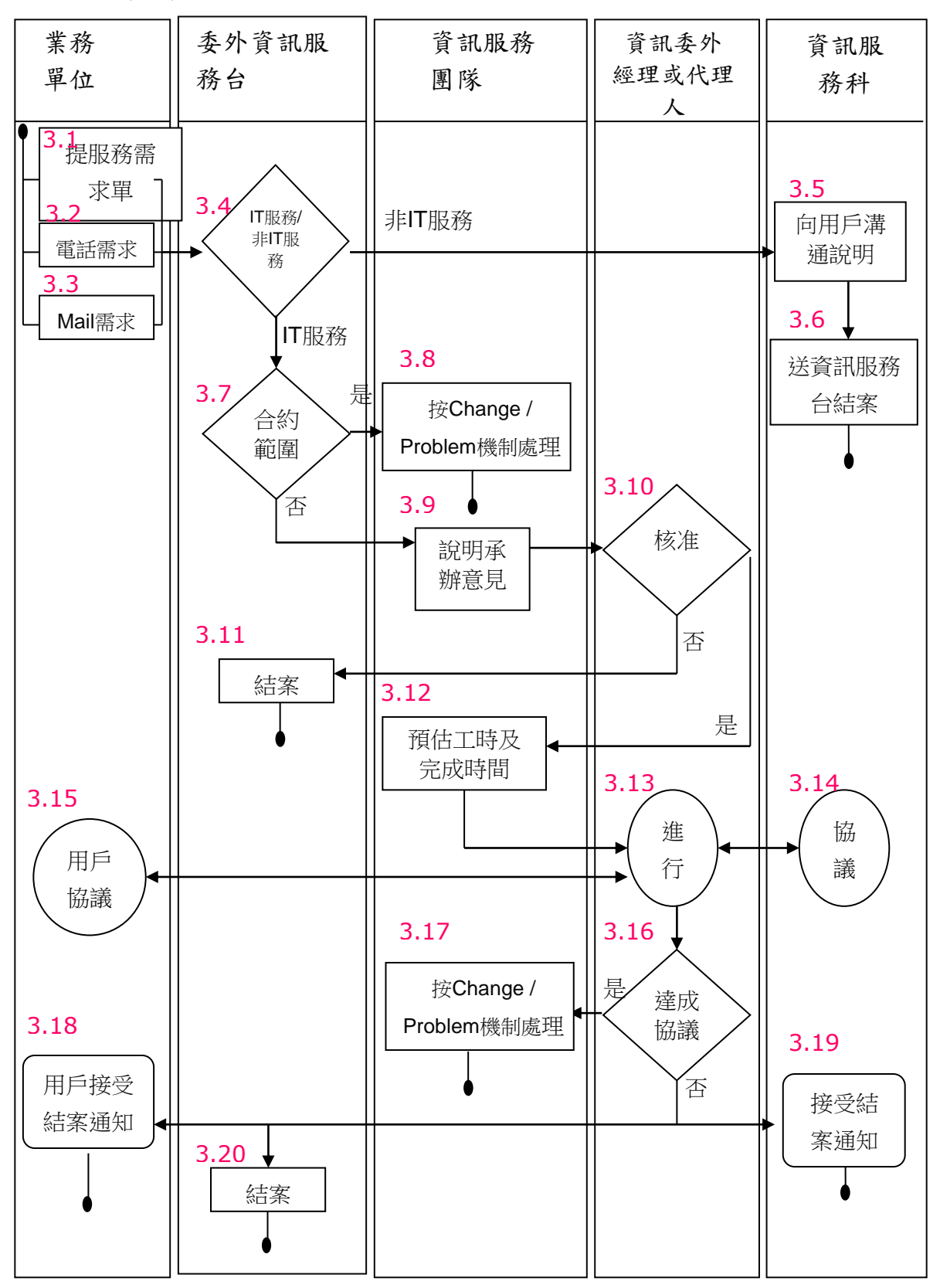

### <span id="page-21-0"></span>(二) 申請程序說明

3.1 服務需求單

由本局內及外用戶,透過申請單提出資訊服務申請。

3.2 電話需求

由本局內及外用戶,透過電話提出資訊服務申請。

3.3 Mail 需求

由本局內及外用戶,透過 mail 提出資訊服務申請。

3.4 IT 服務/非 IT 服務

由資訊服務台,判斷是否為 IT 服務。

3.5 向用戶溝通說明

若該申請非 IT 服務,向資訊服務科反應並協調,會同資訊服務科出面向 用戶溝通。

3.6 送資訊服務台結案

確認該申請需求不需處理後,予以結案。

3.7 合約範圍內需求

若該申請案為 IT 服務,再判斷是否為資訊委外服務合約範圍內需求。

3.8 按 Change/Prblem 機制處理

該申請需求符合資訊委外服務合約範圍內,按照合約處理機制,處理該申 請案。

3.9 說明承辦意見

20

該申請需求為 IT 服務,但非資訊委外服務合約範圍內,由委外團隊填寫 意見,予以報告委外資訊駐地經理或代理人請示。

3.10 核准

由委外資訊駐地經理或代理人判斷是否核准該申請需求是否要予以執行。 3.11 結案

委外資訊駐地經理或代理人判斷其資訊需求過當,不予處理,予以結案。

3.12 預估工時及完成時間

委外資訊駐地經理或代理人判斷予以執行,送委外資訊服務團隊預估各項 時程及完工時間。

3.13 進行協議

3.14 協議

3.15 用戶協議

針對委外資訊服務團隊預估之工時及需求內容,進行三方會談,找出共識 進行問題排除。

3.16 達成協議

3.17 按 Change/Prblem 機制處理

將協議結果,按照合約處理機制,處理該申請案。

3.18 用戶接受結案通知

3.19 接受結案通知

3.20 結案

完成該申請案後,通知資訊服務科及申請用戶予以結案,並交資訊服務台 結案。

## 第四章 附件

- <span id="page-24-0"></span>附件一 中部科學園區管理局資訊服務申請單
- 附件二 本局網站內容更新維護單位分配表
- 附件三 資通安全事件通報單
- 附件四 中部科學園區廠商服務資訊作業系統管理者申請表

### <span id="page-25-0"></span>附件一 中部科學園區管理局資訊服務申請單

### 中部科學園區管理局資訊服務申請單

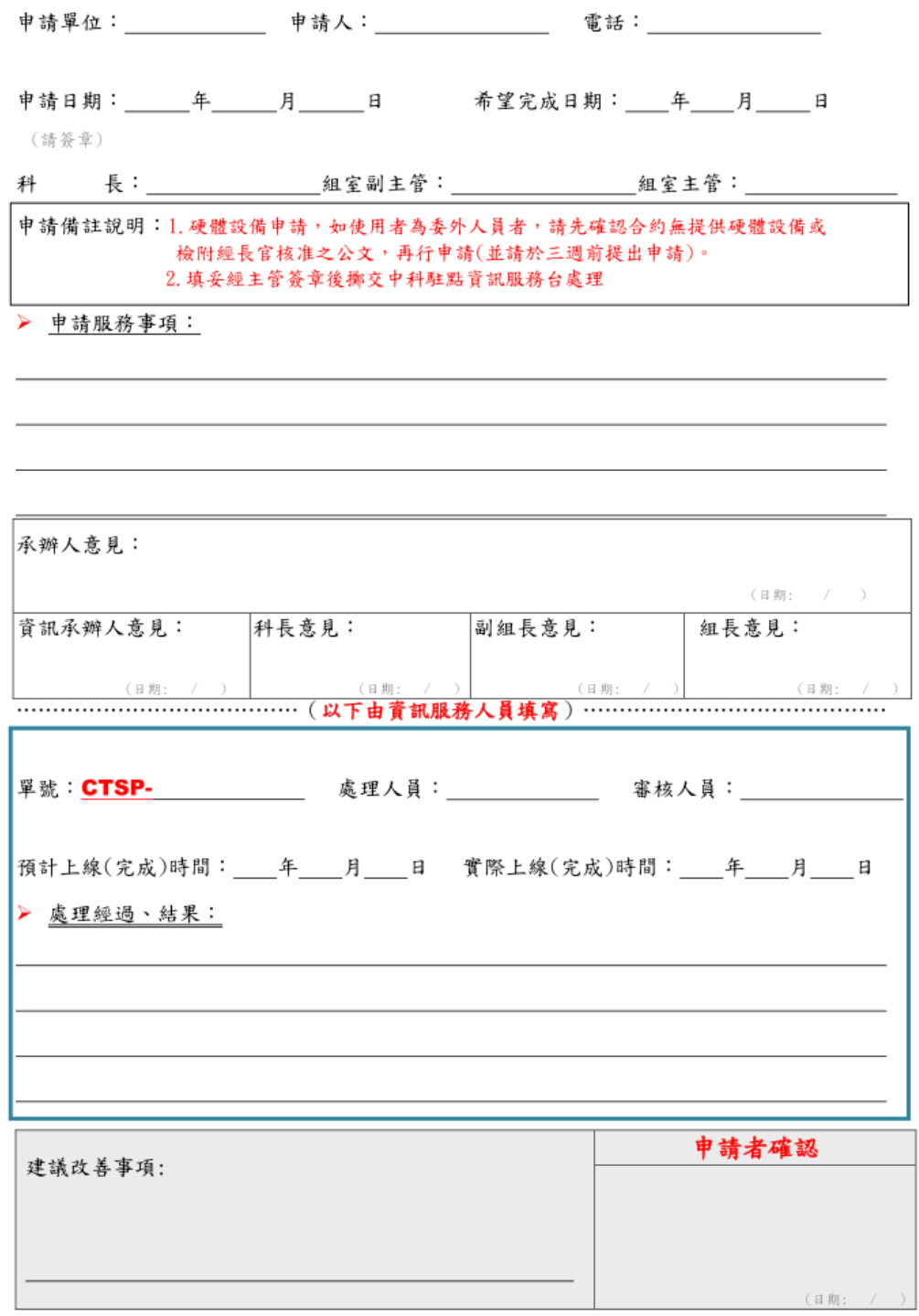

更新日期: 109年05月18日:V10

<span id="page-26-0"></span>

| 抬頭       | 項目                 | 負責組室           | 資料提供 | 備註 |
|----------|--------------------|----------------|------|----|
| 園區<br>公告 | 1. 最新公告            | 全體組室           |      |    |
|          | 2. 新聞稿             | 秘書室            |      |    |
|          | 3. 招標公告            | 工商組(資訊)        | 秘書室  |    |
|          | 4. 園區活動            | 工商組(資訊)        | 全體組室 |    |
|          | 5. 園區通報            | 工商組(資訊)        | 全體組室 |    |
|          | 6. 訓練進修            | 投資組            |      |    |
|          | 7. 停電停水停氣          | 營建組            |      |    |
|          | 8. 行事曆             | 人事室            |      |    |
|          | 9. 統計資料            | 工商組(資訊)        | 全體組室 |    |
|          | 10. 行政資訊公開         | 工商組(資訊)        | 全體組室 |    |
|          | 11. 重要業務措施成果       | 企劃組(企劃)        |      |    |
|          | 12. 電子公告           | 工商組(資訊)        | 全體組室 | 連結 |
|          | 13. 從業人員統計         | 工商組(資訊)        | 環安   | 連結 |
| 認識<br>園區 | 1. 發展概況            | 工商組(資訊)        | 投資組  |    |
|          | 2.<br>園區簡介         | 工商組(資訊)        | 投資組  |    |
|          | 3.<br>業務執掌         | 人事室            |      |    |
|          | 機關首長<br>4.         | 人事室            |      |    |
|          | 5. 大事紀要            | 企劃組(企劃)        |      |    |
|          | 擴增計畫<br>6.         | 建管組            |      |    |
|          | 展望未來<br>7.         | 工商組(資訊)        | 企劃組  |    |
|          | 8. 設施導覽            | <u>投資組(業推)</u> | 全體組室 |    |
|          | 9. 園區交通            | 工商組(資訊)        | 建管組  |    |
|          | 10. 園區相簿           | 環安(紹斌)         |      |    |
|          | 11. 聯絡方式           | 人事室            |      |    |
|          | 12. 申請參訪           | 工商組(資訊)        | 投資組  |    |
| 民服<br>務  | 1. 單一窗口服務項目        | 工商組(資訊)        | 全體組室 |    |
|          | 2. 服務白皮書           | 企劃組(企劃)        |      |    |
|          | 不定期考核工作實施要點<br>3.  | 企劃組(企劃)        |      |    |
|          | 績優人員遴選作業要點<br>4.   | 人事室            |      |    |
|          | 『首長與民有約』執行要點<br>5. | 企劃組(企劃)        |      |    |
|          | 6.推行電話禮貌注意事項       | 人事室            |      |    |

附件二 本局網站內容更新維護單位分配表

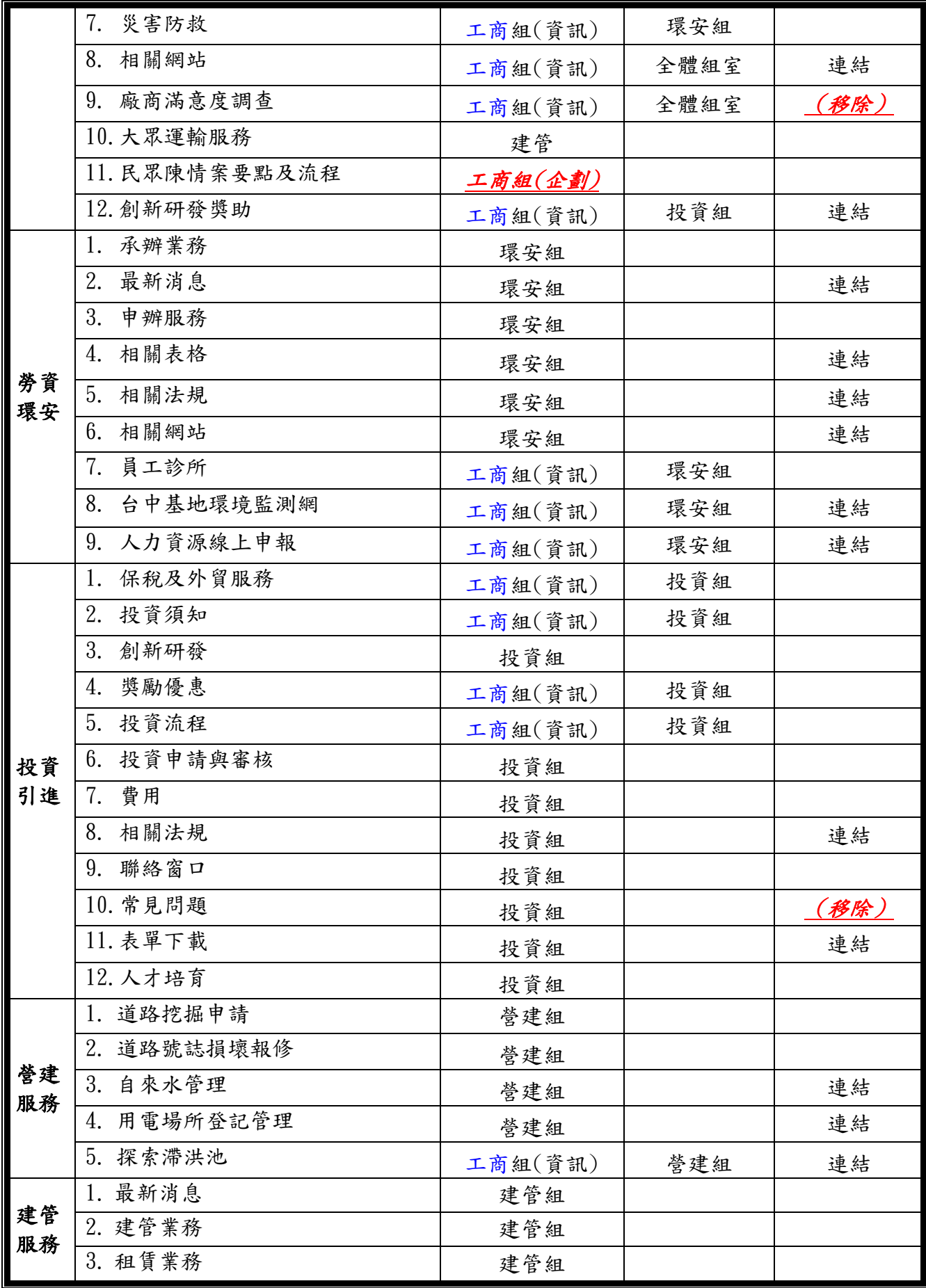

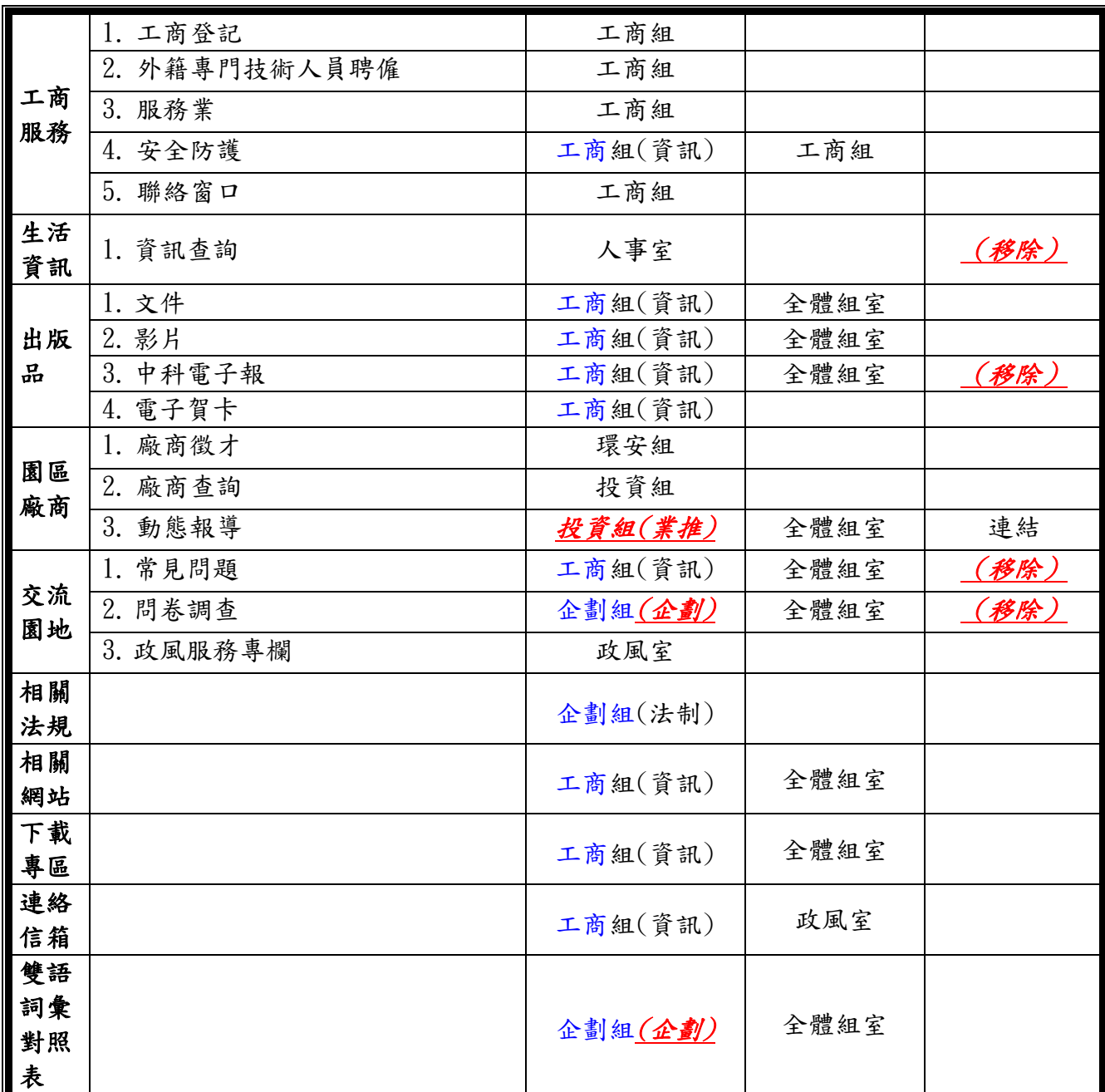

<span id="page-29-0"></span>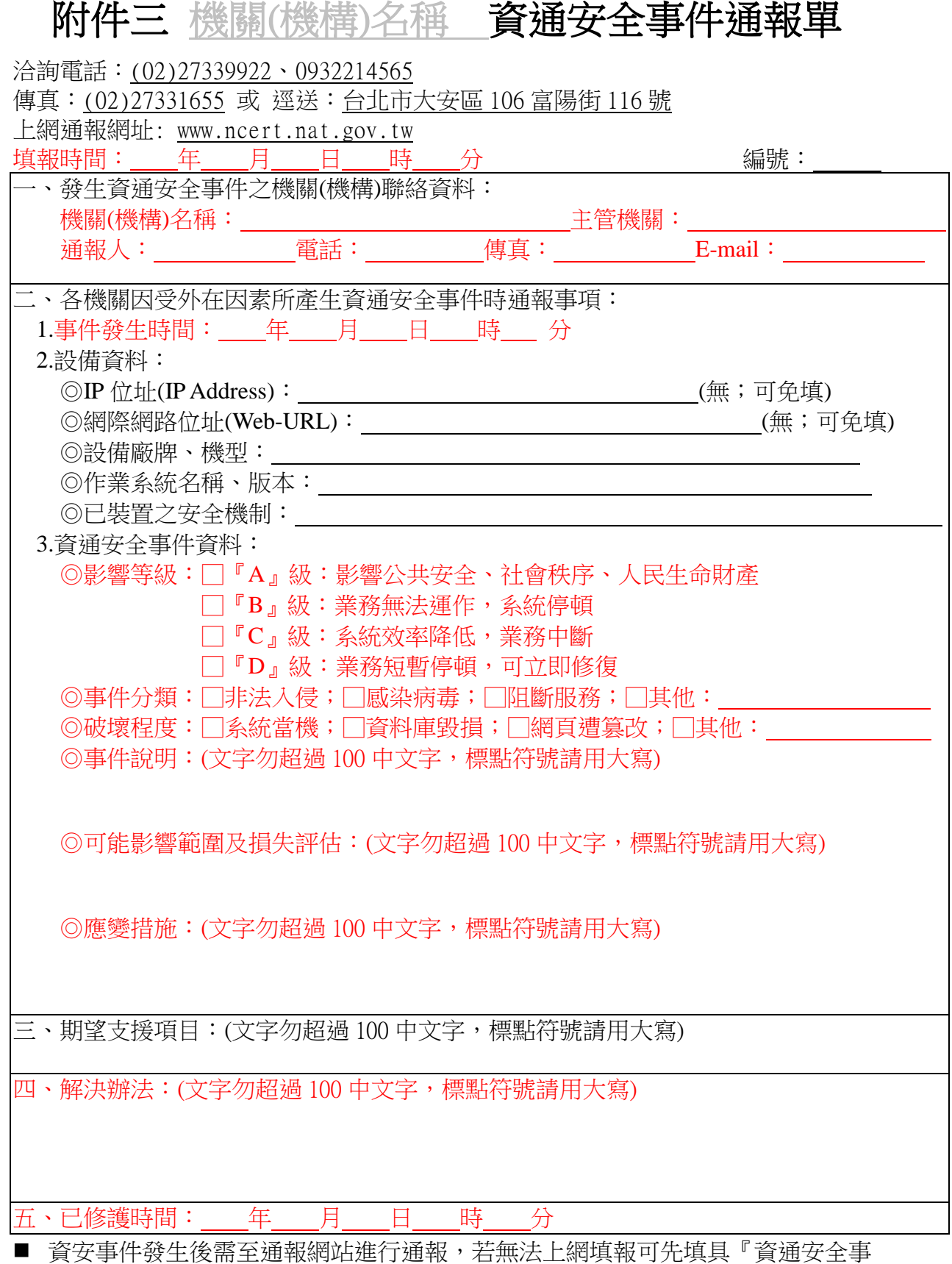

件通報單』透過電話、傳真或電子郵件等方式,傳送至通報應變組,待可上網時 依然要確實上網填報。

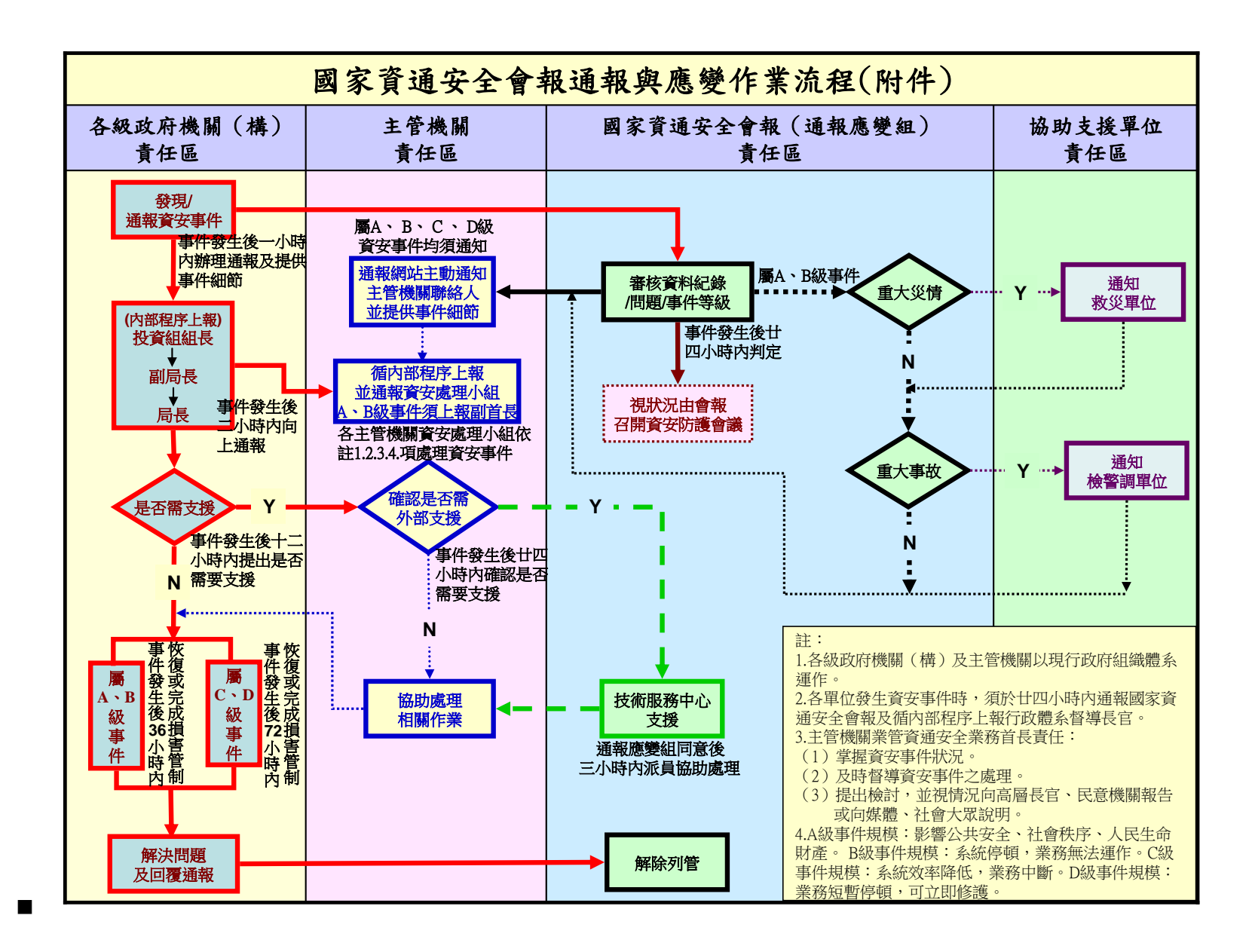

29

### <span id="page-31-0"></span>附件四科學園區廠商共用性資訊服務系統管理者申請表

中部科學園區管理局 廠商共用性資訊服務系統管理者申請表

#### 申請日期: 民國 年 月 日

申請園區: 中部科學園區管理局

申請類別: 新申請

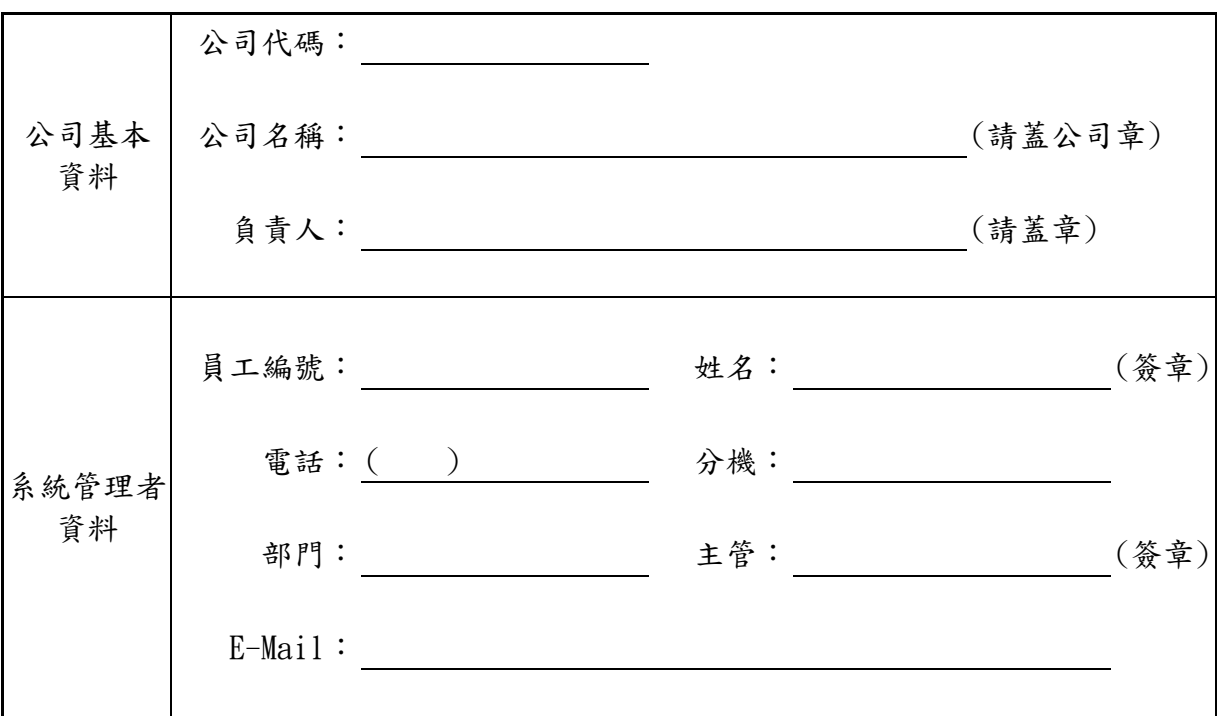

備註:

- 1. 申請資料請附上【紙本帳號管理者申請表】 (須蓋公司 大小章),請寄送到本局資訊服務台收,待本局審核完 畢後將寄發 E-Mail 通知您。
- 2. 申請表請郵寄至 中部科學園區管理局 資訊服務台 啟 40763 台中市西屯區中科路 2 號
- 3. 本申請單將於收件後於三個工作天內完成審查, 查詢審查進度請洽本局資訊服務台 電話 : (04)25658588#7201
	- 傳真 :  $(04)25692174$
	-
	- E-Mail : service\_ctsp@ctsp.gov.tw